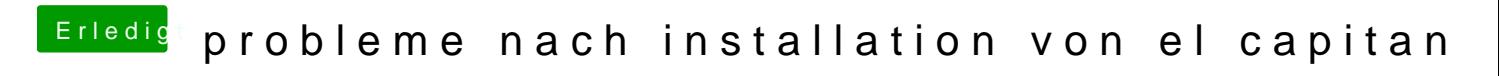

Beitrag von al6042 vom 16. August 2018, 19:13

Dann ohne die Ordner /EFI/APPLE und /EFI/CLOVER/themes.